# Package 'streetscape'

June 7, 2024

<span id="page-0-0"></span>Type Package

Title Collect And Investigate Street Views For Urban Science

Version 1.0.2

Description A collection of functions to search and download street view imagery ('Mapilary' <<https://www.mapillary.com/developer/api-documentation>>) and to extract, quantify, and visualize visual features. Moreover, there are functions provided to generate Qualtrics survey in TXT format using the collection of street views for various research purposes.

License GPL-3

Depends  $R$  ( $>= 4.1$ )

RoxygenNote 7.3.1

Language en\_GB

Encoding UTF-8

LazyData true

**Suggests** testthat  $(>= 3.0.0)$ , knitr, rmarkdown

VignetteBuilder knitr

Imports rlang, methods, dplyr, sf, sp, httr, reticulate, osmdata, quickPWCR, mapview, SuperpixelImageSegmentation, OpenImageR, pbmcapply, parallelly

Config/reticulate list( $package = list($  list( $package =$ ``mapbox\_vector\_tile'', pip = TRUE) ) )

NeedsCompilation no

Author Xiaohao Yang [aut, cre, cph], Derek Van Berkel [aut], Mark Lindquist [aut]

Maintainer Xiaohao Yang <xiaohaoy@umich.edu>

Repository CRAN

Date/Publication 2024-06-07 20:00:02 UTC

# <span id="page-1-0"></span>**Contents**

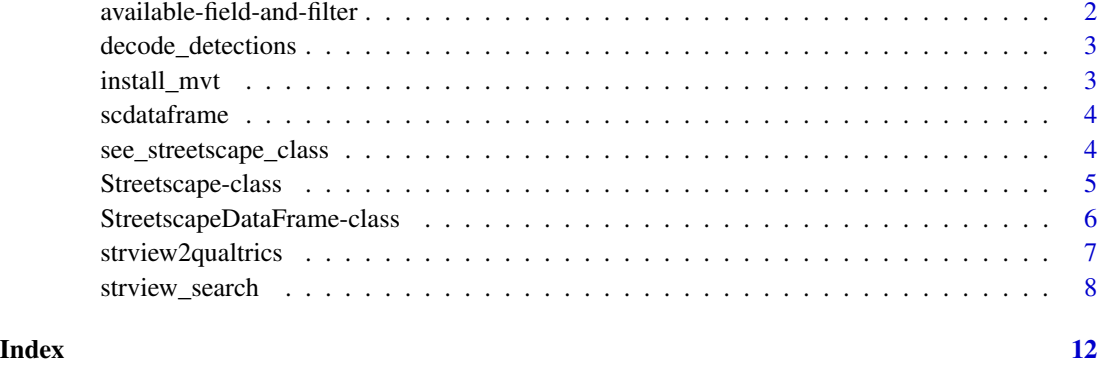

available-field-and-filter

*available-field-and-filter*

# <span id="page-1-1"></span>Description

available\_field provides a list of available fields. available\_filter provides a list of available filters.

# Usage

available\_field()

available\_filter()

# Details

Field and Filter List

#### Value

dataframe, including field names and their descriptions. dataframe, including filter names and their descriptions.

# Note

More information about fields and filter at <https://www.mapillary.com/developer/api-documentation>

<span id="page-2-0"></span>decode\_detections *decode\_detections*

#### Description

convert Mapillary object detection into sf polygons

#### Usage

decode\_detections(detections\_string)

#### Arguments

```
detections_string
```
character, an endcoded string of semantic segmentation, for example, "Gmt4AgoGbXB5L=="

### Value

sf polygon

# Examples

```
detection <- readLines(system.file('detection.txt', package = 'streetscape'))
streetscape::decode_detections(detection)
```
install\_mvt *install\_mvt*

# Description

install\_mvt is a wrapped function of py\_install in the reticulate package for installing the python package mapbox\_vector\_tile, which will be installed in a virtual environment - "r-mvt".

#### Usage

```
install_mvt(envname = "r-mvt", method = "auto")
```
### Arguments

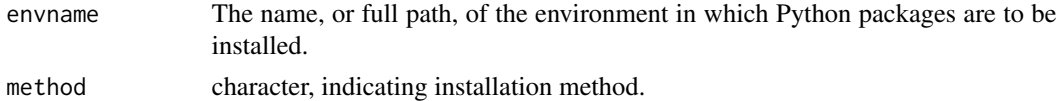

# Value

None

<span id="page-3-0"></span>

# Description

streetscape dataframe

# Usage

data(scdataframe)

### Format

An object of class "StreetscapeDataFrame"; see [see\\_streetscape\\_class\(\)](#page-3-1).

# Examples

data(scdataframe)

<span id="page-3-1"></span>see\_streetscape\_class *see\_streetscape\_class*

#### Description

A function to call out help page of StreetscapeDataFrame

# Usage

```
see_streetscape_class()
```
# Details

see\_streetscape\_class

# Value

No return value, called for side effects

# Note

User can also directly use ?StreetscapeDataFrame

#### Examples

see\_streetscape\_class()

<span id="page-4-0"></span>Streetscape-class *Streetscape-Class*

#### **Description**

The output of strview\_search family functions is constructed in this data format - A specialized data frame for streetscape package for initializing the object with streetscape data and extracting and decoding segmentation information of streetscape dataframe.

#### Fields

data A data frame containing metadata of Mapillary street view images

epsg A numeric epsg code

#### **Methods**

- decodeDetection() Regenerate a dataframe with decoded segmentation. 'detections' column will be updated and a new column 'segmentation' will be added.
- download\_data(path, items) Download street view images (and segmentations in sf format if applicable)
- get\_mask(index) Convert the semantic segmentation of a street view image from the Streetscape-DataFrame into sf polygons
- gvi(level) Calculate green view index (GVI) for each collected image by segmenting green pixels and quantifing the percentage in street view images. This method adds a new column of greeness percetage to the dataframe

mapPreview(maptype = "meta", fields =  $c()$ ) Plot data points in an ineractive map view

#### Class Methods

#### Method list:

- [StreetscapeDataFrame\\$decodeDetection\(\)](#page-0-0)
- [StreetscapeDataFrame\\$gvi\(\)](#page-0-0)
- [StreetscapeDataFrame\\$get\\_mask\(\)](#page-0-0)
- [StreetscapeDataFrame\\$mapPreview\(\)](#page-0-0)
- [StreetscapeDataFrame\\$download\\_data\(\)](#page-0-0)

#### Method decodeDetection():

*Usage:* scdataframe\$decodeDetection()

#### Method gvi():

*Usage:* scdataframe\$gvi(level = 1)

*Arguments:*

level numeric, indicating the resolution level of images for calculating the green view index. 1 - the 256px wide thumbnail; 2 - the 1024px wide thumbnail; 3 - the 2048px wide thumbnail;

4 - the original wide thumbnail. The default is level  $= 1$ 

#### <span id="page-5-0"></span>Method get\_mask():

*Usage:* scdataframe\$get\_mask(index = 1)

*Arguments:*

index numeric, the row index of the dataframe of StreetscapeDataFrame class

#### Method mapPreview():

*Usage:* scdataframe\$mapPreview(maptype = 'meta')

*Arguments:*

- maptype character or character, specifying what type of information to be mapped: 'meta' image meta, 'seg' - segmentation proportion, and 'gvi' - GVI".
- fields vector (optional), a vector of fields indicates the information of images to be included for the 'meta' map. The fields of 'id', 'is\_pano', 'height', 'width', 'lon', and 'lat' are already included

### Method download\_data():

*Usage:* scdataframe\$download\_data(path = 'path/to/download', items = c('image', 'mask'))

*Arguments:*

path character, directory for downloading street view images or segmentation masks or both

items character or vector, specifying what to download: 'image' - 'original street view image; 'mask' - semantic segmentation (sf objects in .geojson format)"

StreetscapeDataFrame-class

*Class* "StreetscapeDataFrame"

#### Description

"The output of strview\_search family functions is constructed in this data format - A specialized data frame for streetscape package for initializing the object with streetscape data and extracting and decoding segmentation information of streetscape dataframe."

#### Extends

All reference classes extend and inherit methods from ["envRefClass"](#page-0-0).

#### Fields

data: Object of class data.frame ~~

epsg: Object of class numeric ~~

# <span id="page-6-0"></span>strview2qualtrics 7

# Methods

```
download_data(path, items): ~~
get_mask(index): ~~
gvi(): ~~
decodeDetection(): ~~
mapPreview(maptype, fields): ~~
initialize(data, epsg): ~~
```
# Author(s)

"Xiaohao Yang"

#### Examples

showClass("StreetscapeDataFrame")

strview2qualtrics *strview2qualtrics*

# Description

strview2rate: pack street views as a Qualtrics survey file that can be imported to Qualtrics platform strview2pwc: pack street views as a Qualtrics survey file for pair-wised comparison

### Usage

strview2rate(df, header, questions, choices, file)

strview2pwc(df, k, header, questions, file)

#### Arguments

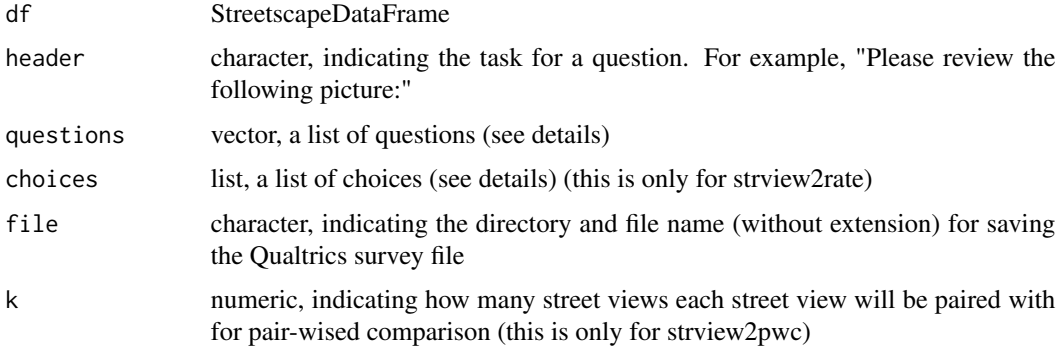

#### <span id="page-7-0"></span>Details

strview2qualtrics

For strview2rate(), the lengths of questions and choices must match. For example, when questions = c('1. To what existence you can feel pleasant if you were in this environment', '2. To what existence you can feel safe if you were in this environment'), choices could be list(c('Unpleasant', 'Less pleasant', 'More pleasant', 'Pleasant'), c('Unsafe', 'Less safe', 'Safer', 'Safe')) For strview2pwc, the choices are always c('left', 'right') for the coparison purposes.

#### Value

character if argument 'file' is not specified

character if argument 'file' is not specified

#### Examples

```
data('scdataframe')
header <- "Please review the following picture(s):"
questions <- c('1. To what extent you feel pleasant if you were in this environment',
              '2. To what extent you feel safe if you were in this environment')
choices <- list(c('Unpleasant','Less pleasant', 'Pleasant', 'More pleasant'),
                c('Unsafe', 'Less safe','Safe', 'Safer'))
txt <- streetscape::strview2rate(scdataframe, header, questions, choices)
data('scdataframe')
header <- "Please review the following picture(s):"
questions <- 'which one is more beautiful?'
txt <- streetscape::strview2pwc(scdataframe, k=1, header, questions)
```
strview\_search *strview\_search*

#### Description

strview\_searchByGeo: Search for and download the meta information of street view images via Mapillary API (See detials) based on coordinates of a spatial point with a given distance or a bounding box.

strview search nnb: Search for the nearest (within 10m buffer) available street view images and download meta information via Mapillary API (See detials) given coordinates of a spatial point.

stryiew search osm: Search for street view images by sampling locations along the OSM road lines and download meta information via Mapillary API (See detials) given a bounding box.

strview\_search\_multi: Search for and download the meta information of street view images via Mapillary API (See detials) based on multiple coordinates

strview\_search 9

#### Usage

```
strview_searchByGeo(
 x,
 y,
 r,
  epsg,
 bbox,
  token = ",
 limit = 10,fields = c(),
  ...
\mathcal{L}strview_search_nnb(x, y, epsg, token = ", fields = c(), ...)
strview_search_osm(bbox, epsg, token, fields = c(), size, ...)
strview_search_multi(viewpoints, epsg, token, fields = c(), ...)
```
# Arguments

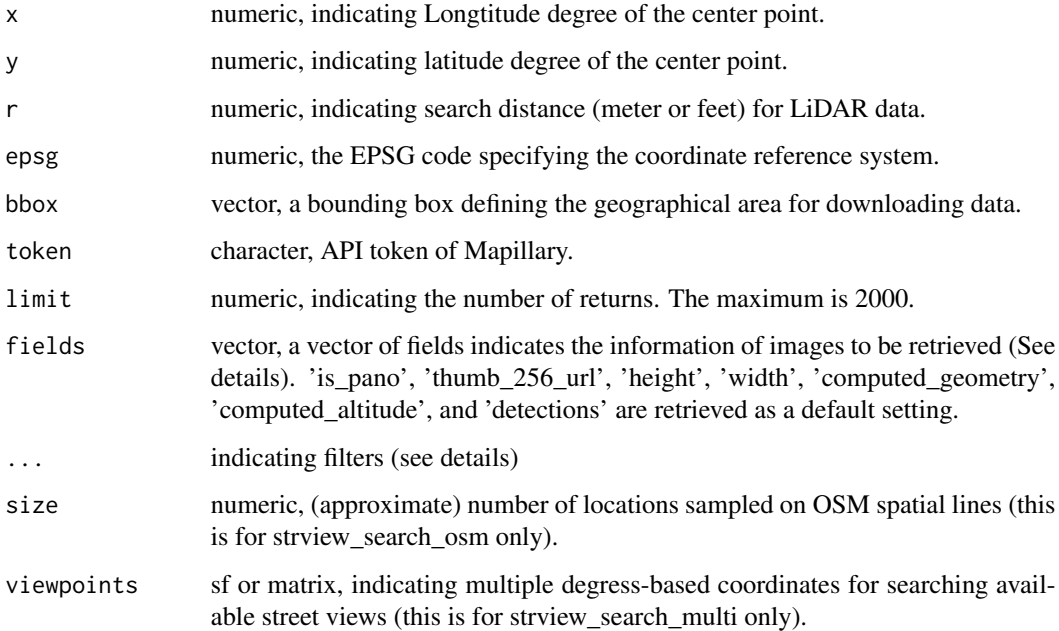

# Details

#### strview\_search

To request an API token of Mapillary, please create your access token at https://mapillary.com/developer. For 'fields', one can review all available fields in this package by calling streetscape::field\_list().

#### <span id="page-9-0"></span>Value

For strview\_searchByGeo(), a StreetscapeDataFrame returned combining a dataframe of the image information.

For strview\_search\_nnb(), a StreetscapeDataFrame with one-row dataframe will be returned if there is any available images near to the given point

For strview\_search\_osm(), a StreetscapeDataFrame that combines the information of street views from all sampled points along the OSM lines within the specified bounding box.

For strview\_search\_multi(), a StreetscapeDataFrame that combines the information of street views based on the coordinates of multiple spatial points

#### **Note**

If there is no street view images within the search area, the function only returns an integer 0.

#### See Also

[available\\_field\(\)](#page-1-1) [available\\_filter\(\)](#page-1-1) [see\\_streetscape\\_class\(\)](#page-3-1)

# Examples

```
bbox <- c(-83.751812,42.272984,-83.741255,42.279716)
data <- streetscape::strview_searchByGeo(bbox = bbox,
                                         epsg = 2253,
                                         token = "token",
                                         is_pano = TRUE)
data <- streetscape::strview_searchByGeo(x = -83.741289,
                                         y = 42.270146,
                                         r = 100,epsg = 2253,
                                         token = "token",
                                         is\_pano = TRUE)
data <- streetscape::strview_search_nnb(
        x = -83.743460634278,
        y = 42.277848830294,
        epsg = 2253,
        token = 'token')
bbox <- c(-83.752041,42.274896,-83.740711,42.281945)
data <- streetscape::strview_search_osm(
        bbox = bbox,epsg = 2253,
        token = 'token',
        size = 100)
x <- c(-83.752041, -83.740711)
```
strview\_search 11

```
y <- c(42.274896, 42.281945)
viewpoints <- cbind(x, y)
data <- streetscape::strview_search_multi(
       viewpoints = viewpoints,
        epsg = 2253,
        \text{token} = ' \text{token}')
```
# <span id="page-11-0"></span>Index

```
∗ classes
    StreetscapeDataFrame-class, 6
∗ datasets
    scdataframe, 4
available-field-and-filter, 2
available_field
        (available-field-and-filter), 2
available_field(), 10
available_filter
        (available-field-and-filter), 2
available_filter(), 10
decode_detections, 3
envRefClass, 6
install_mvt, 3
scdataframe, 4
see_streetscape_class, 4
see_streetscape_class(), 4, 10
Streetscape-class, 5
StreetscapeDataFrame
        (Streetscape-class), 5
StreetscapeDataFrame-class, 6
strview2pwc (strview2qualtrics), 7
strview2qualtrics, 7
strview2rate (strview2qualtrics), 7
strview_search, 8
strview_search_multi (strview_search), 8
strview_search_nnb (strview_search), 8
strview_search_osm (strview_search), 8
strview_searchByGeo (strview_search), 8
```